#### CS4670/5670: Computer Vision Kavita Bala

Lecture 2: Filtering

## Announcements

- PA 1 will be out early next week (Monday)
	- due in 2 weeks
	- $-$  to be done in groups of two  $-$  please form your groups ASAP
- We will grade in demo sessions

# Linear filtering

- One simple version: linear filtering
	- $-$  Replace each pixel by a linear combination (a weighted sum) of its neighbors
	- Simple, but powerful
	- Cross-correlation, convolution
- The prescription for the linear combination is called the "kernel" (or "mask", "filter")

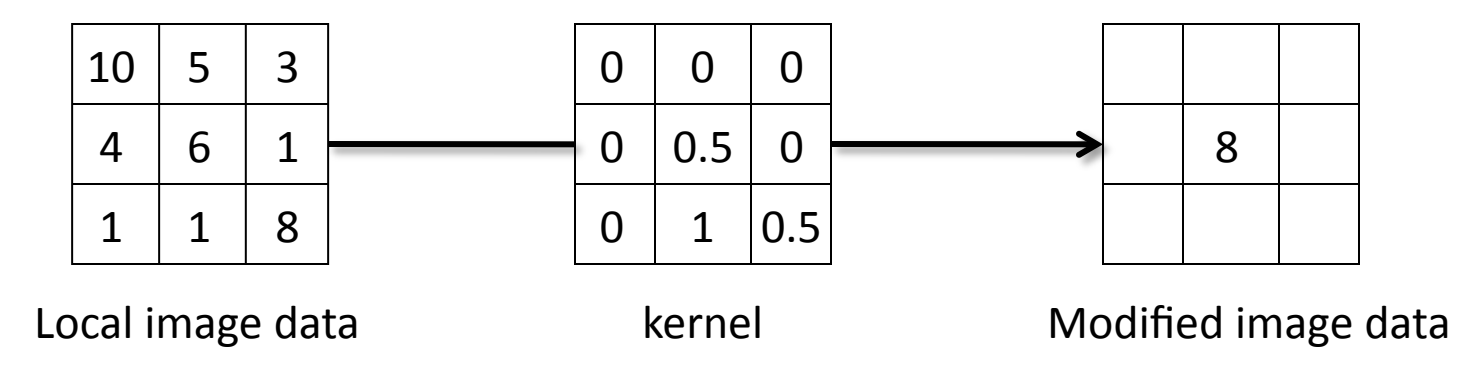

# **Filter Properties**

- Linearity
	- Weighted sum of original pixel values
	- Use same set of weights at each point
	- $-S[f+g] = S[f] + S[g]$
	- $-S[p f + q g] = p S[f] + q S[g]$
- Shift-invariance
	- $-$  If f[m,n]  $\stackrel{\mathsf{S}}{\blacktriangleright}$ g[m,n], then f[m-p,n-q]  $\stackrel{\mathsf{S}}{\blacktriangleright}$  g[m-p, n-q]
	- The operator behaves the same everywhere

### Cross-correlation

Let  $F$  be the image,  $H$  be the kernel (of size  $2k+1 \times 2k+1$ , and G be the output image<br>  $G[i, j] = \sum_{k=1}^{k} \sum_{j=1}^{k} H[u, v]F[i + u, j + v]$  $u = -k$   $v = -k$ 

This is called a **cross-correlation** operation:

$$
G=H\otimes F
$$

• Can think of as a "dot product" between local neighborhood and kernel for each pixel

# Convolution

• Same as cross-correlation, except that the kernel is "flipped" (horizontally and vertically)

$$
G[i, j] = \sum_{u=-k}^{k} \sum_{v=-k}^{k} H[u, v] F[i-u, j-v]
$$

This is called a **convolution** operation:

$$
G = H \ast F
$$

• Convolution is **commutative** and **associative** 

# Convolution

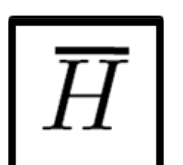

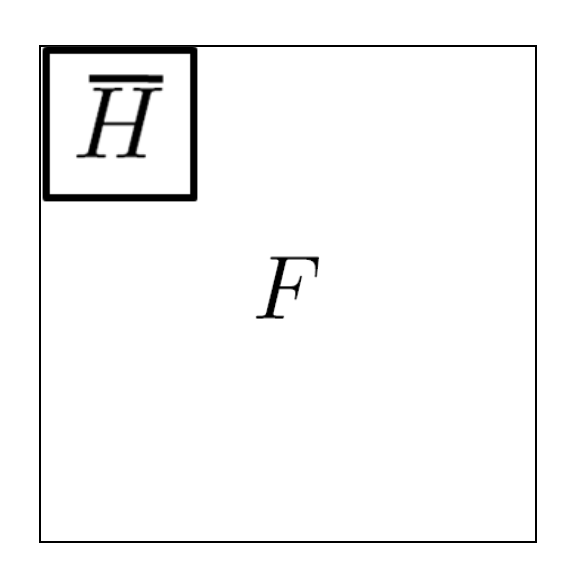

Adapted from F. Durand

### Pseudo-code

**function** convolve(sequence  $a$ , sequence  $b$ , int  $r$ , int  $i$ )

$$
s = 0
$$
  
**for**  $j = -r$  to  $r$   

$$
s = s + a[j]b[i - j]
$$
  
**return**  $s$ 

CS 4620 and 5625 cover topic in detail

# Linear filters: examples

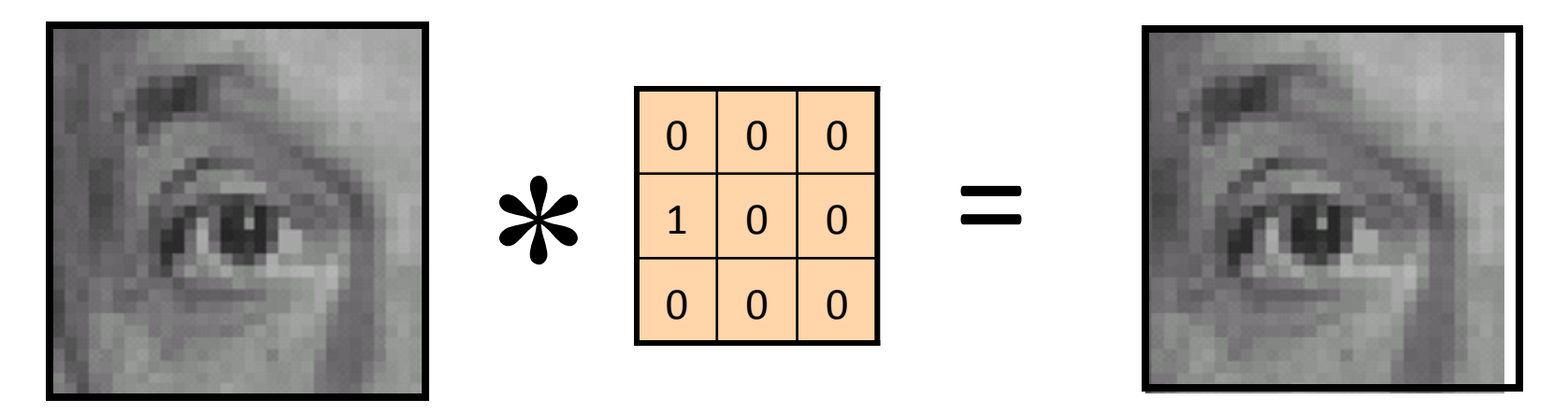

Original Shifted left By 1 pixel

# Convolution

• Point spread function, impulse response function

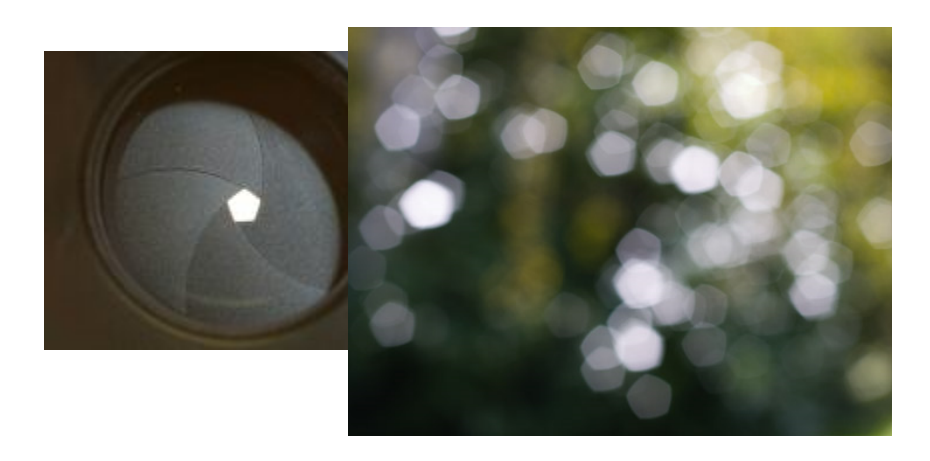

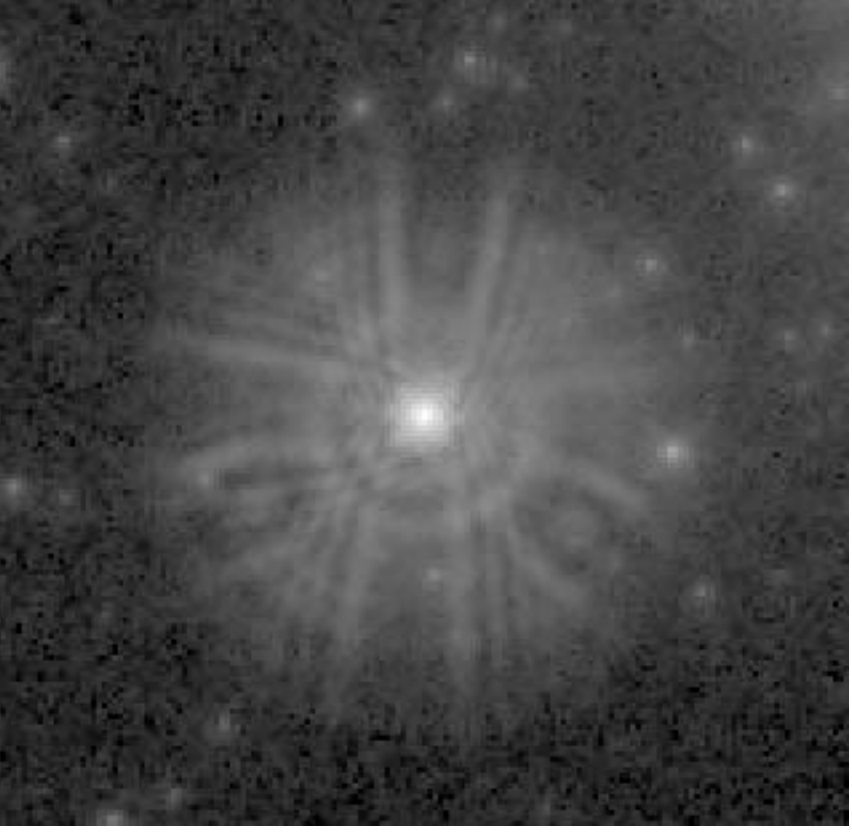

PSF of Hubble Telescope

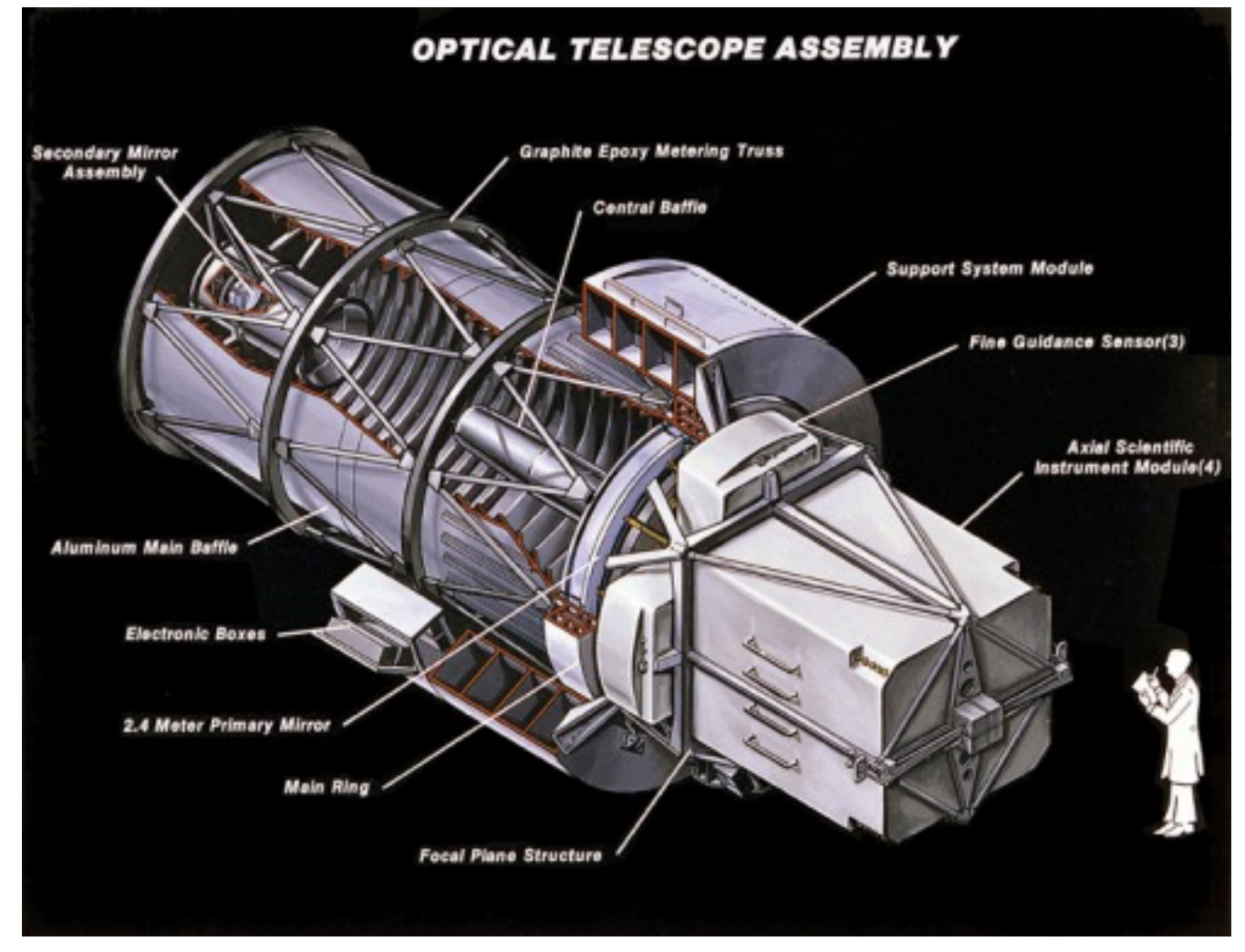

hip://aetherforce.com/wp-content/uploads/2013/10/8707342.jpg 

# Smoothing with box filter

 $\Box$ 

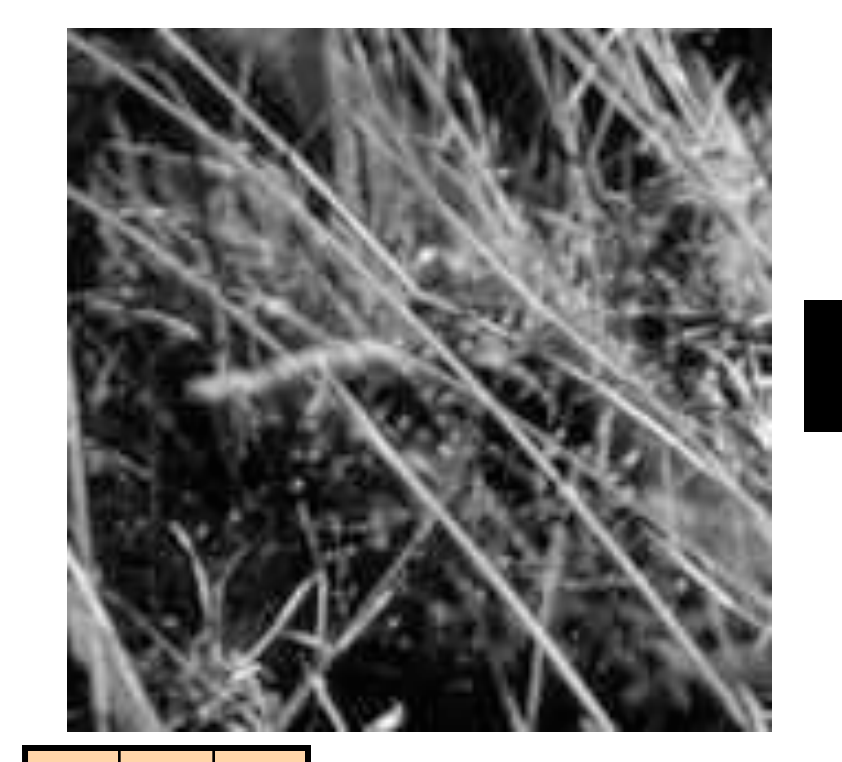

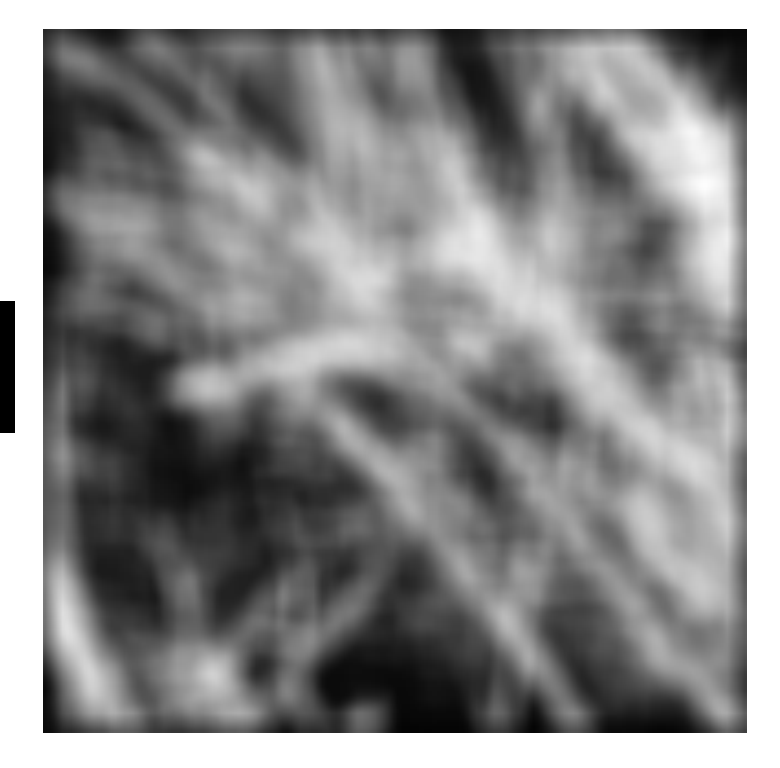

 $\frac{1}{9}$ 

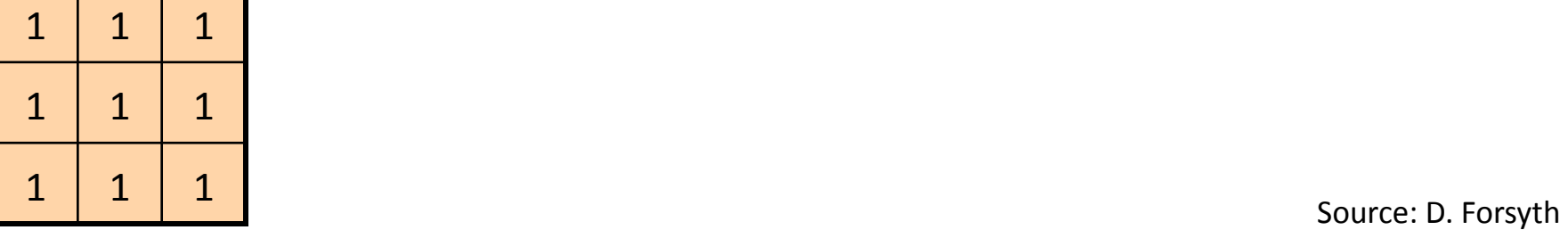

#### Gaussian Kernel

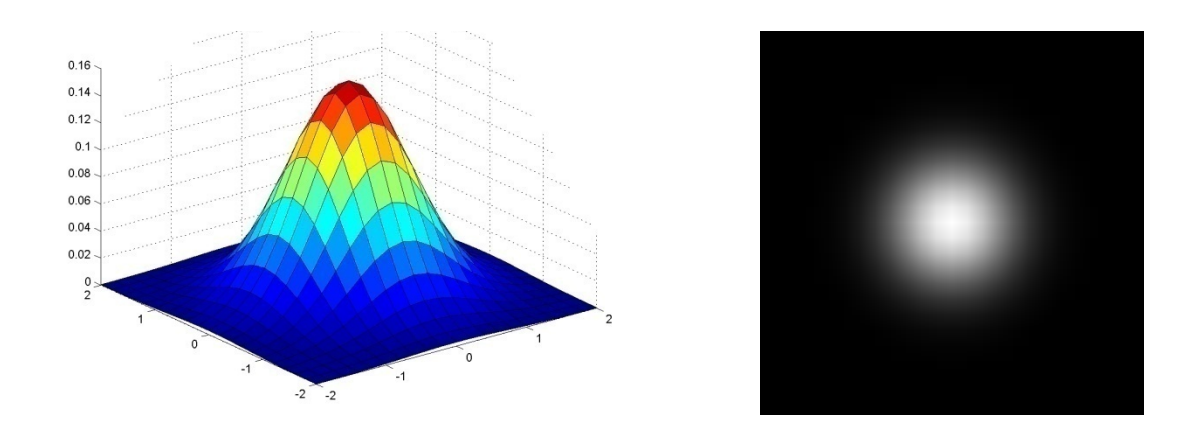

 $G_{\sigma} = \frac{1}{2\pi\sigma^2} e^{-\frac{(x^2+y^2)}{2\sigma^2}}$ 

Source: C. Rasmussen 

#### Gaussian Kernel

 $G_{\sigma} = \frac{1}{2\pi\sigma^2} e^{-\frac{(x^2+y^2)}{2\sigma^2}}$ 

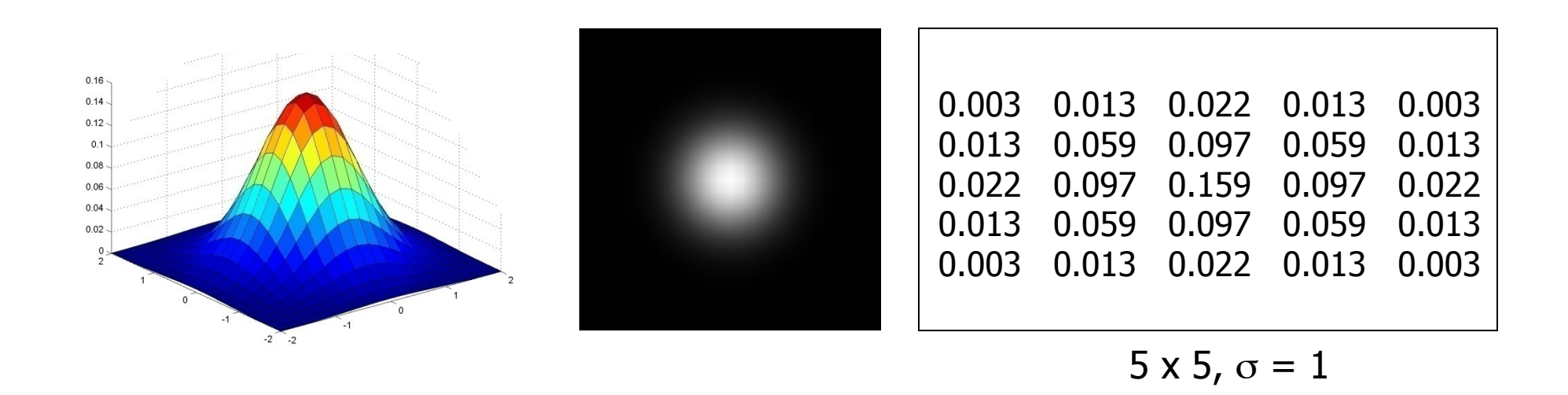

### Gaussian filters

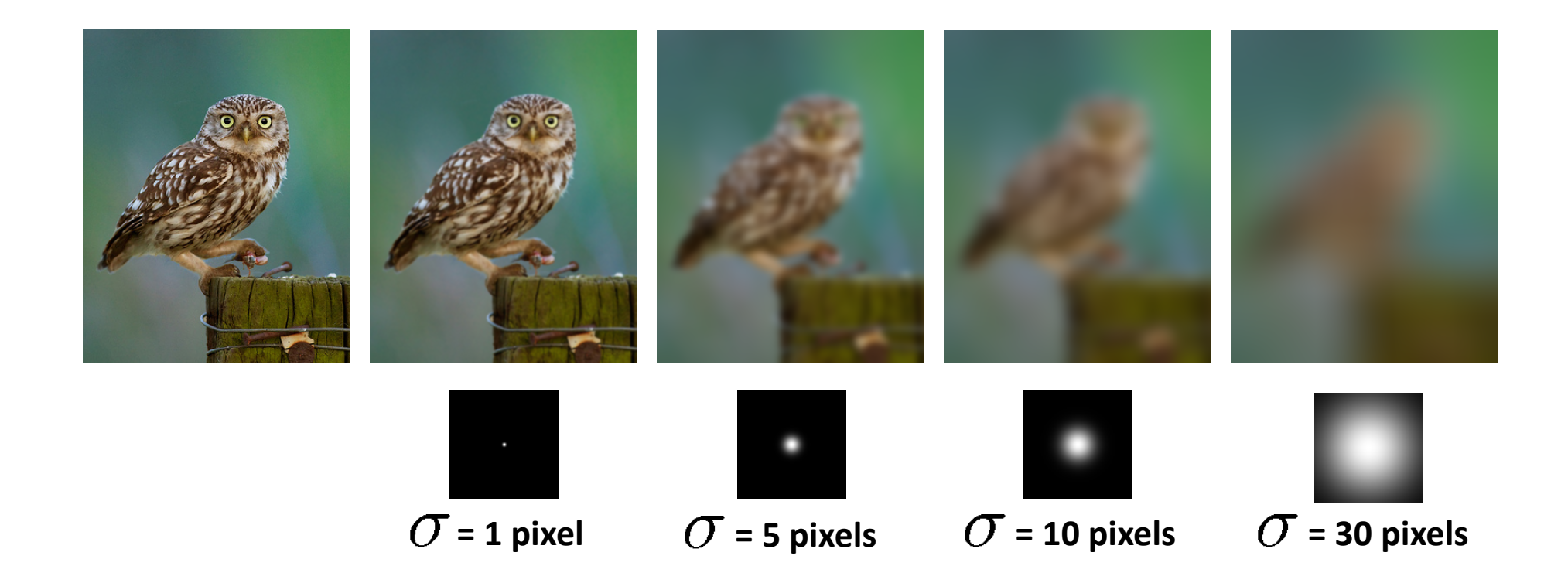

# Mean vs. Gaussian filtering

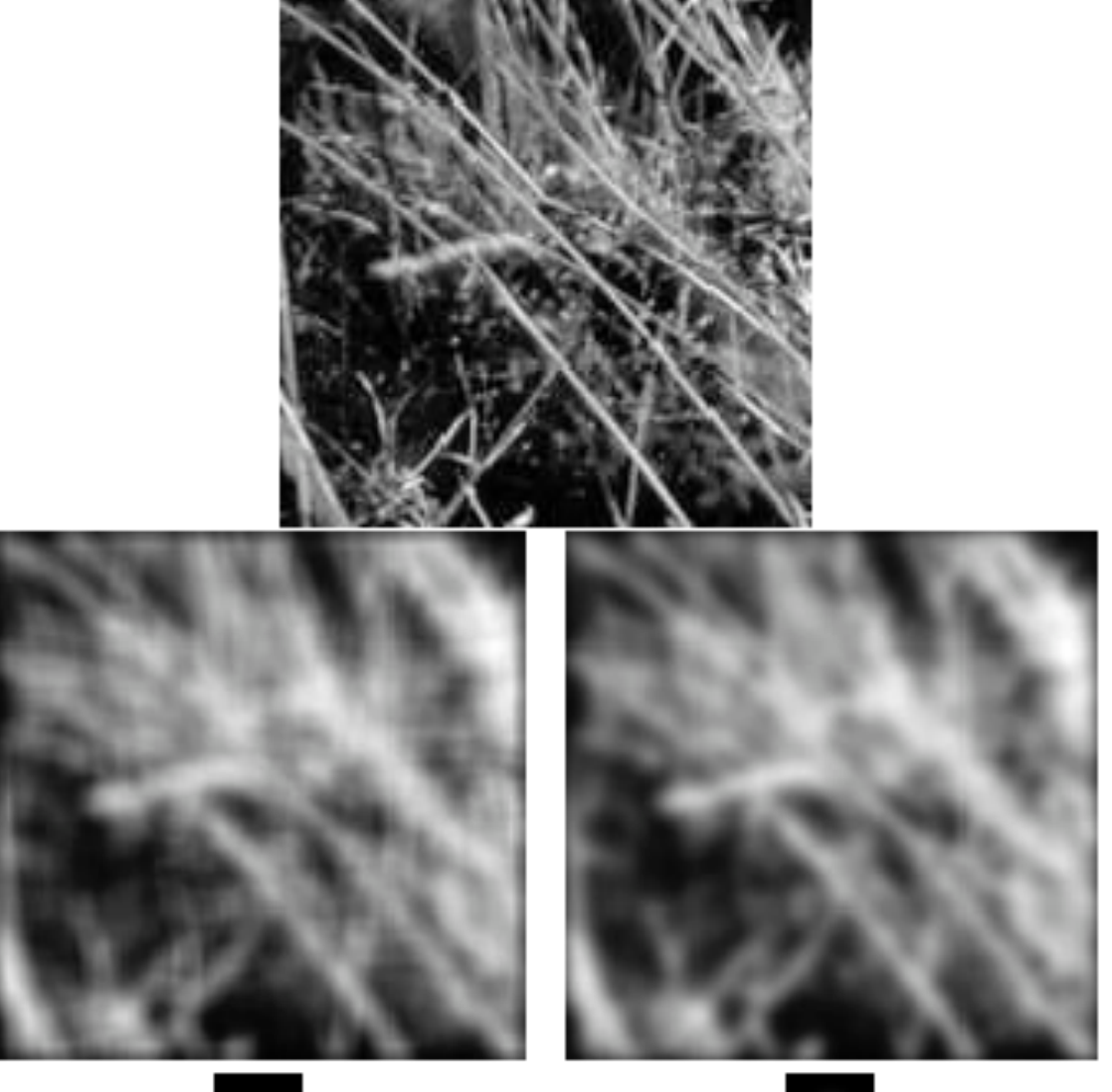

# Detour: Fourier Analysis

- Every signal has some frequency
- Fourier analysis finds frequencies of a signal
	- Sum of sine/cosine waves

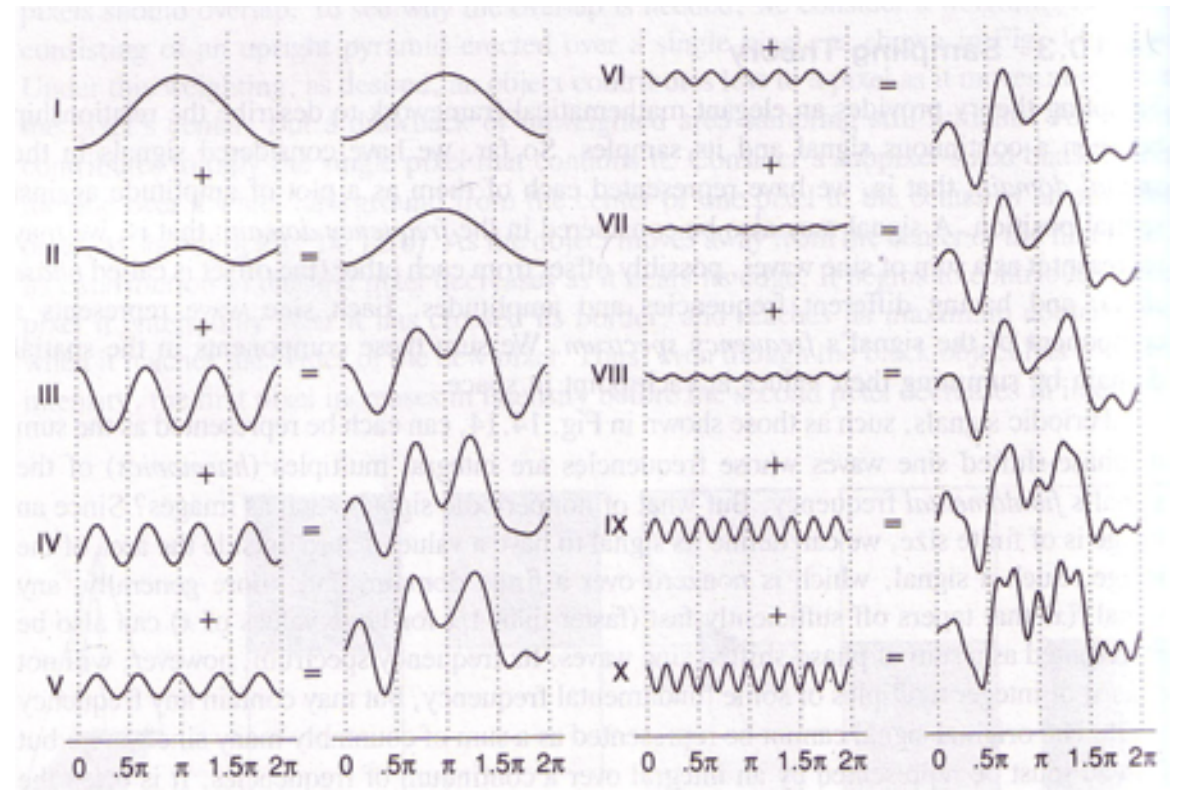

Source: Foley, van Dam

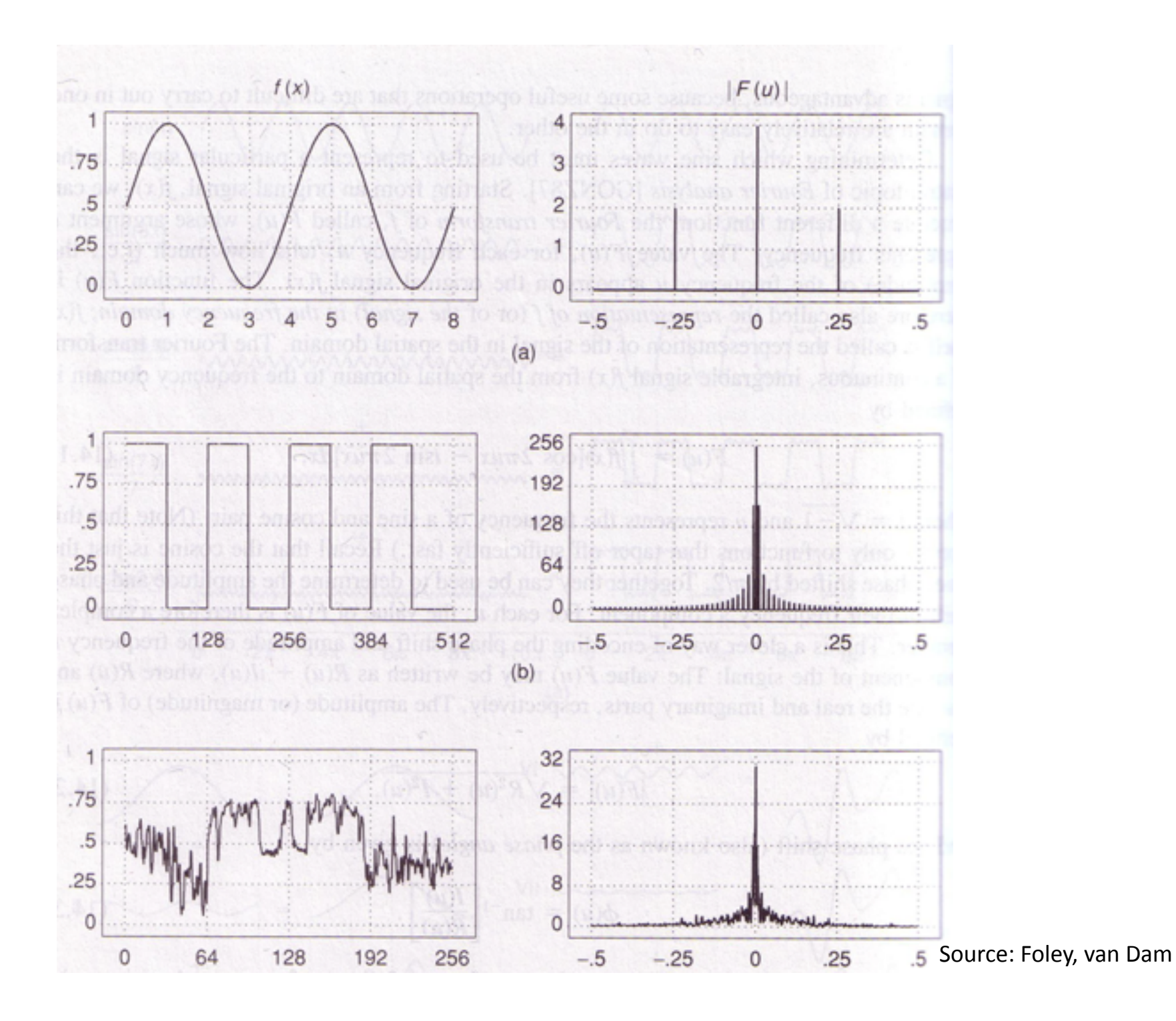

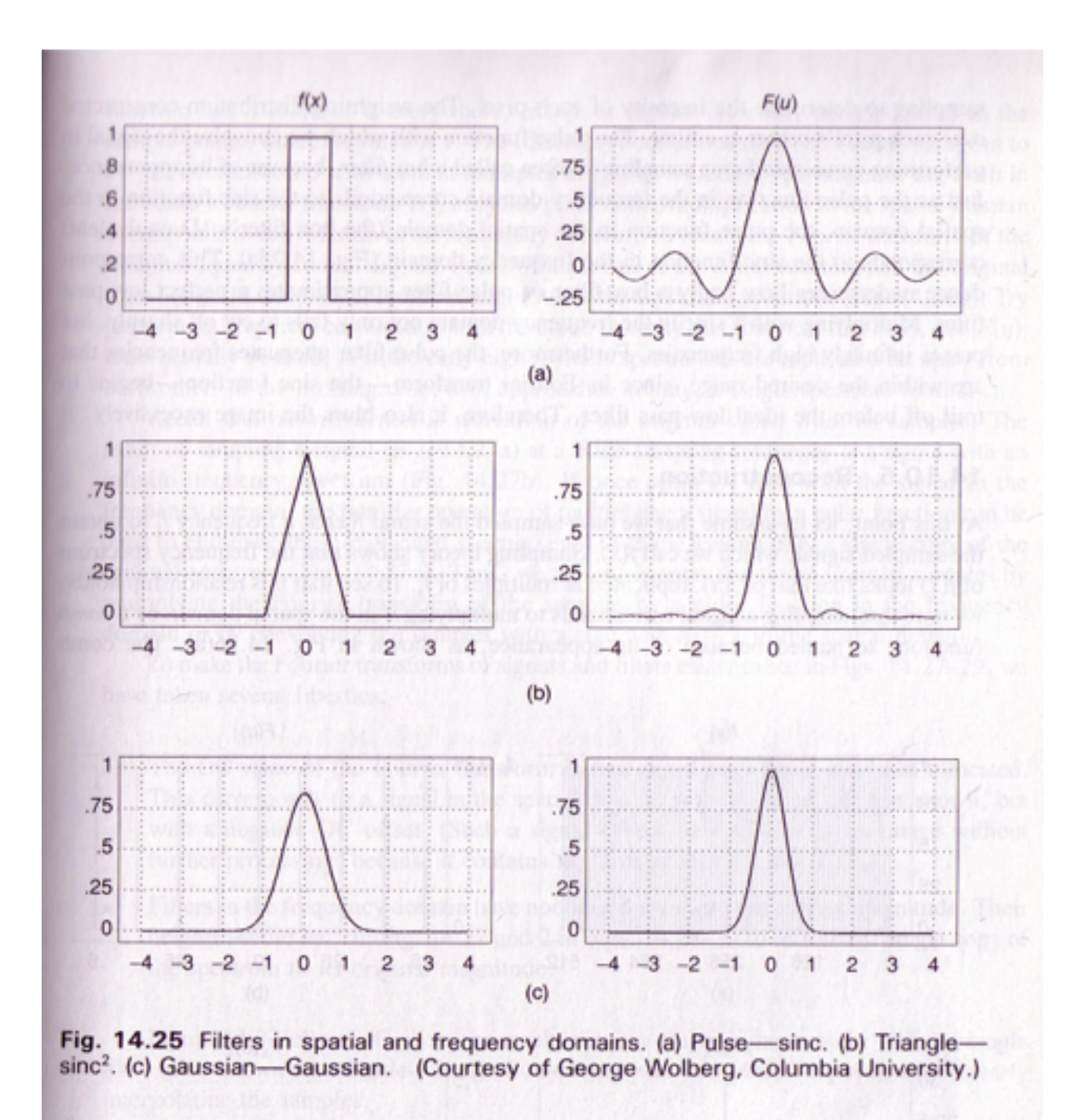

Source: Foley, van Dam

# Convolution is special

- Convolution in image space
	- Multiplication in Fourier space
- Box filter -> sinc in Fourier space
- Gaussian filter -> Gaussian in Fourier space

# Low pass filtering

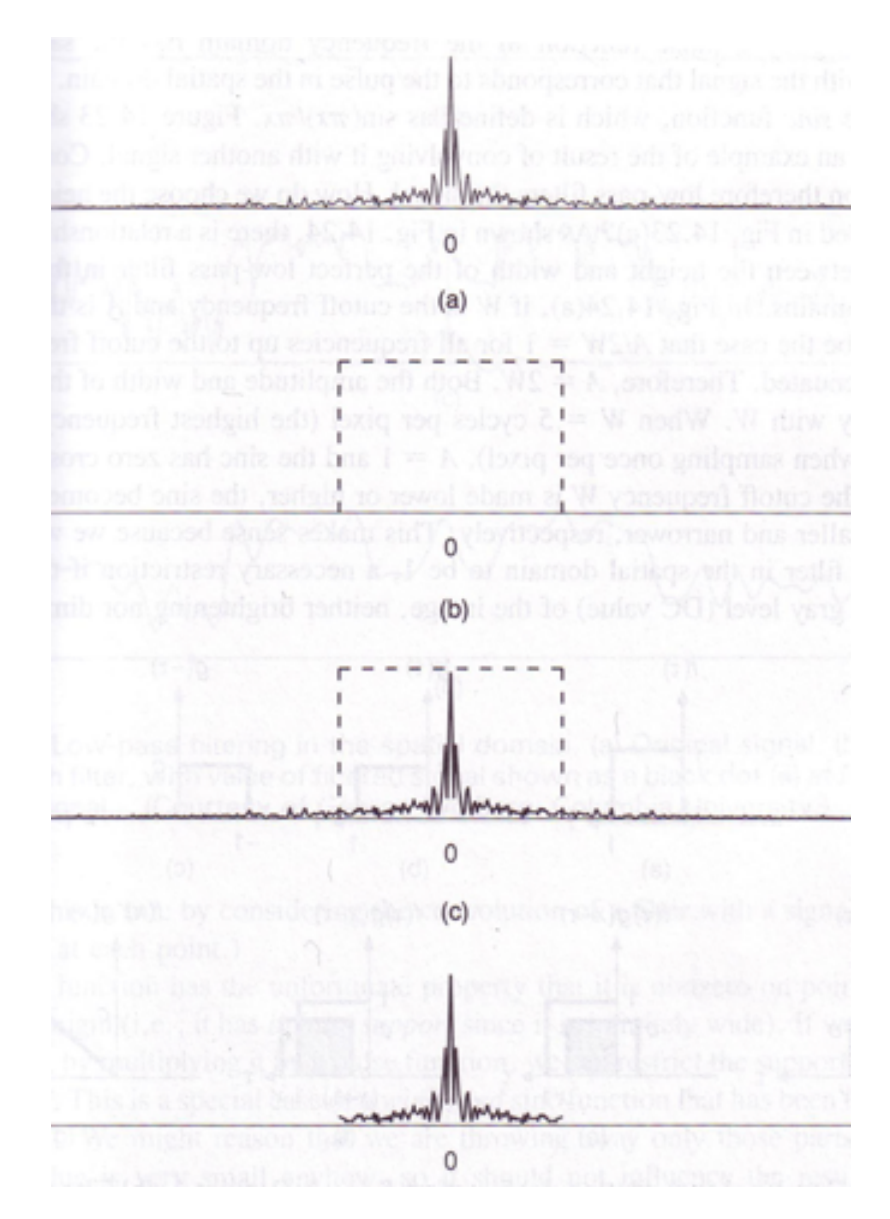

# Gaussian filter

- Removes "high-frequency" components from the image (low-pass filter)
- Convolution with self is another Gaussian

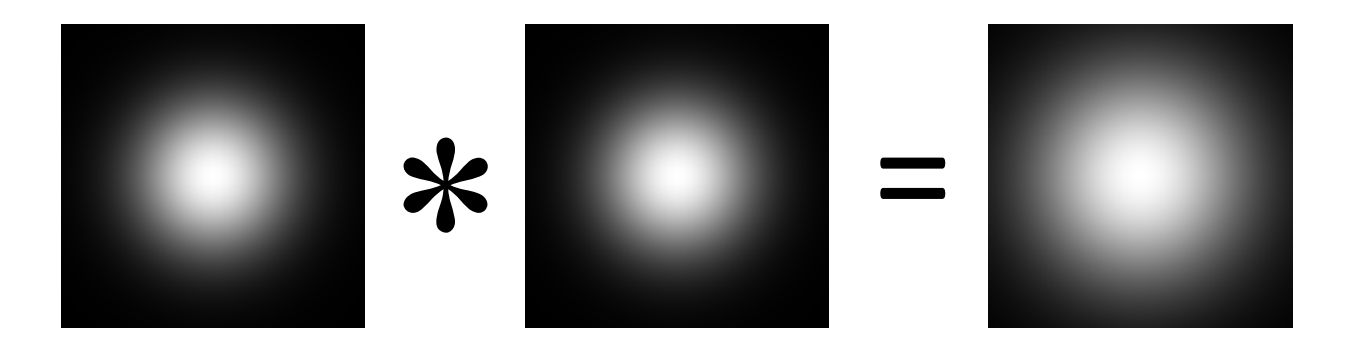

 $-$  Convolving twice with Gaussian kernel of width  $\sigma$ = convolving once with kernel of width  $\sigma\sqrt{2}$ 

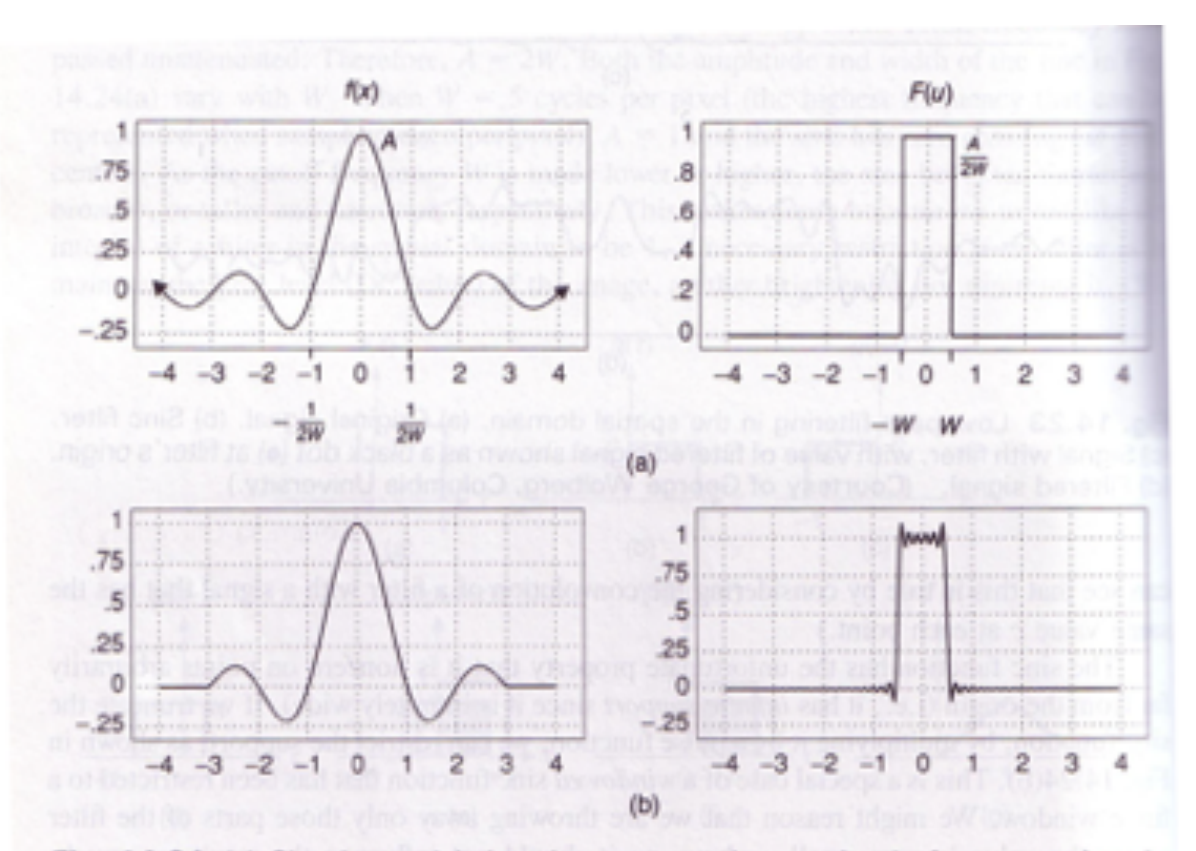

Fig. 14.24 (a) Sinc in spatial domain corresponds to pulse in frequency domain.<br>(b) Truncated sinc in spatial domain corresponds to ringing pulse in frequency domain.<br>(Courtesy of George Wolberg, Columbia University.)

# Sharpening

• What does blurring take away?

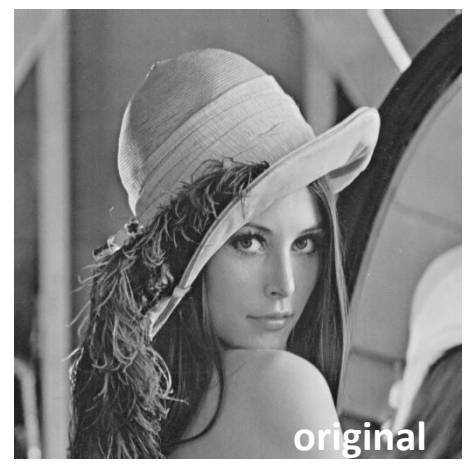

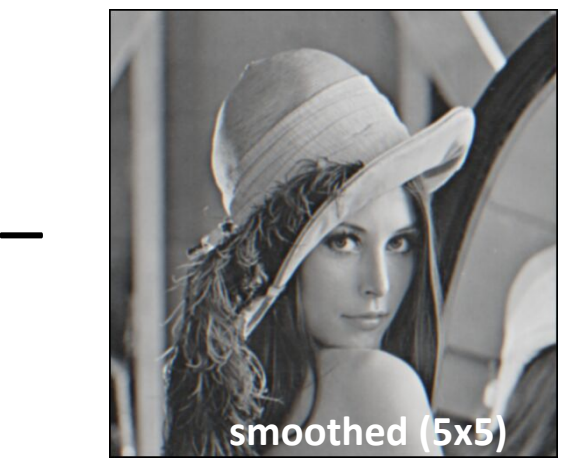

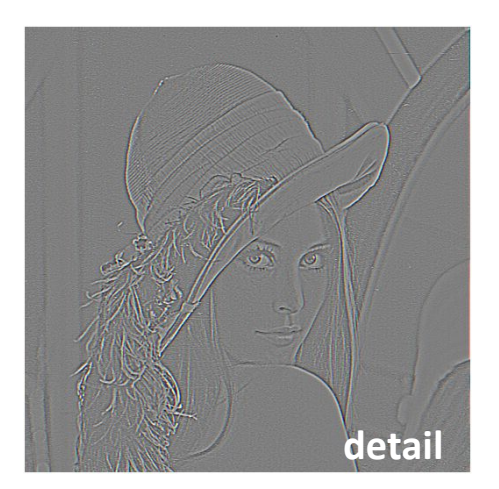

= 

= 

#### Let's add it back:

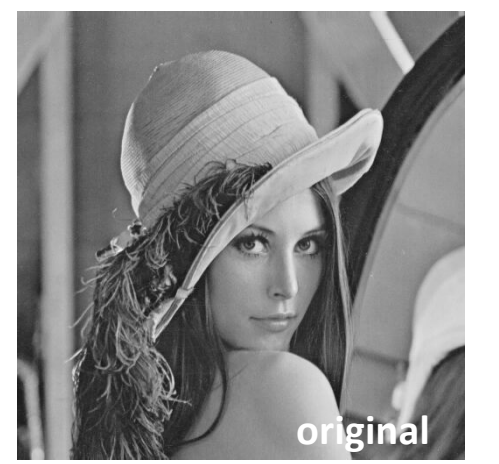

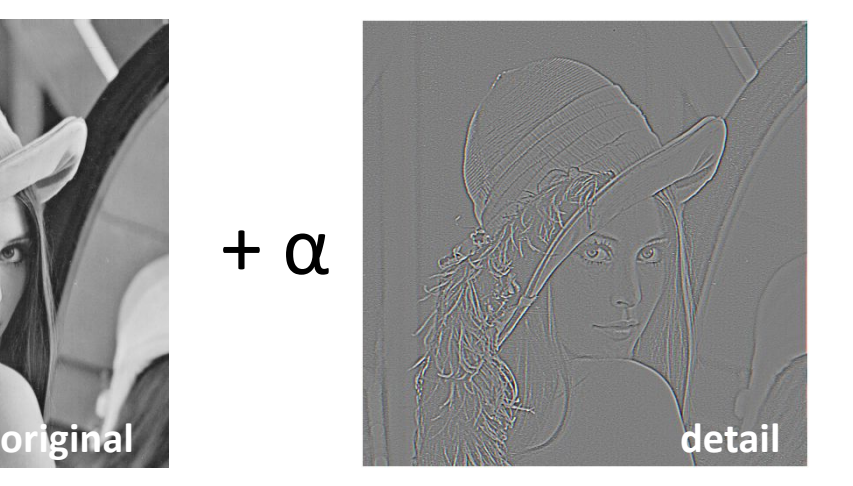

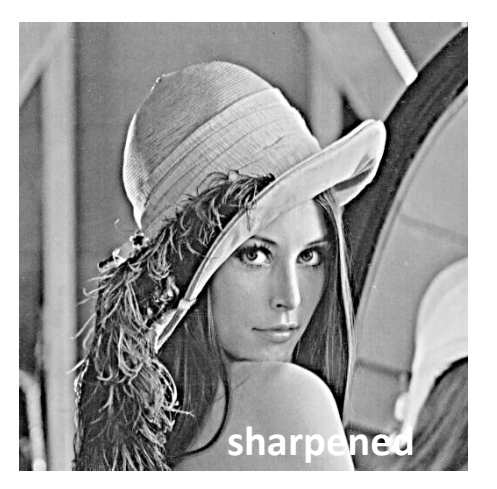

Source: S. Lazebnik

# Linear filters: examples

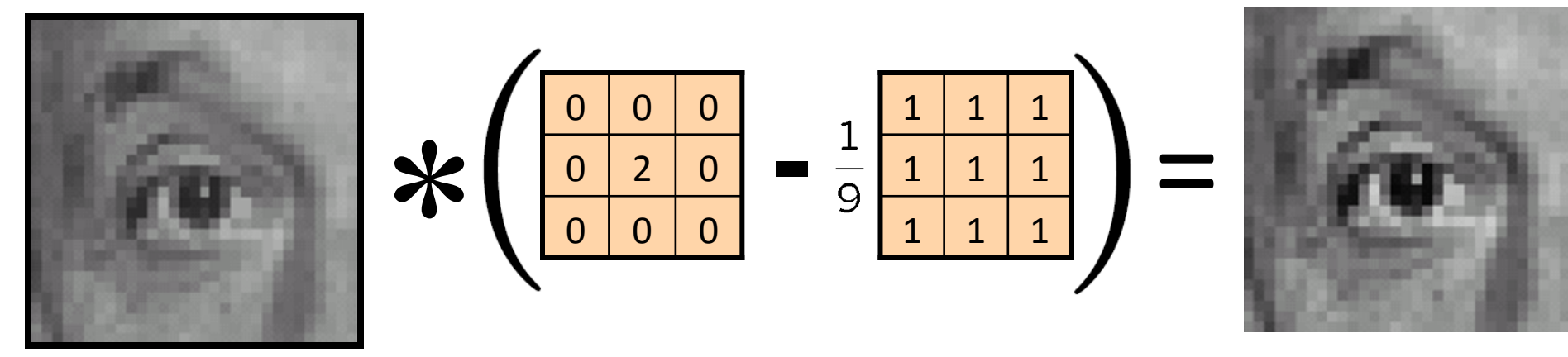

Original

**Sharpening filter** (accentuates edges)

Source: D. Lowe

# Sharpening

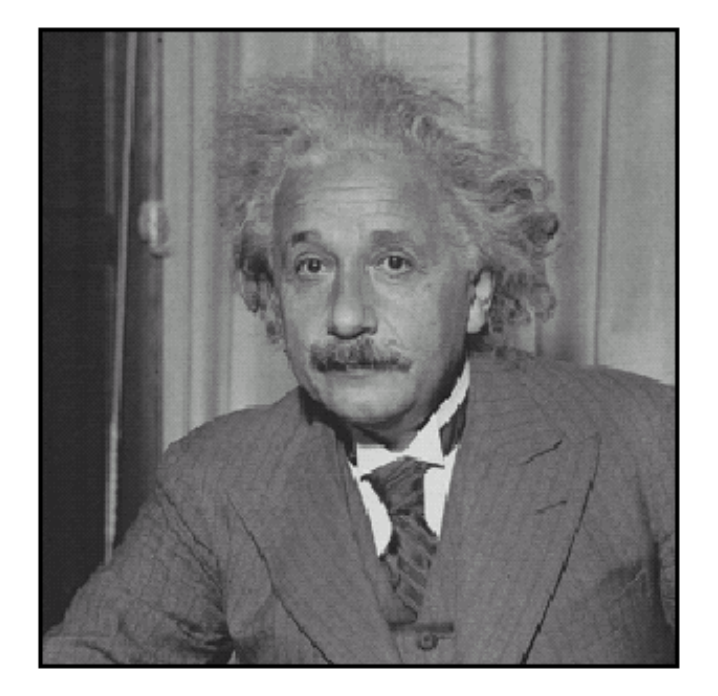

before

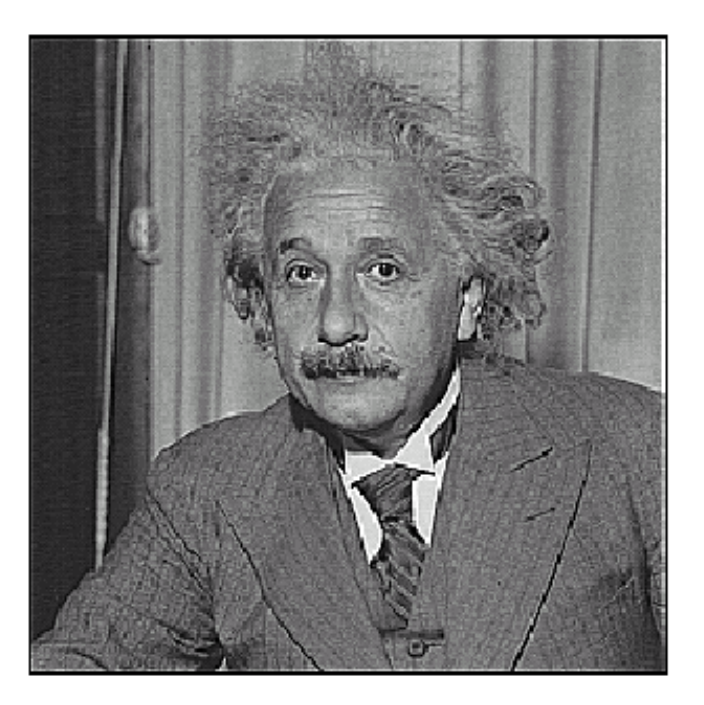

after

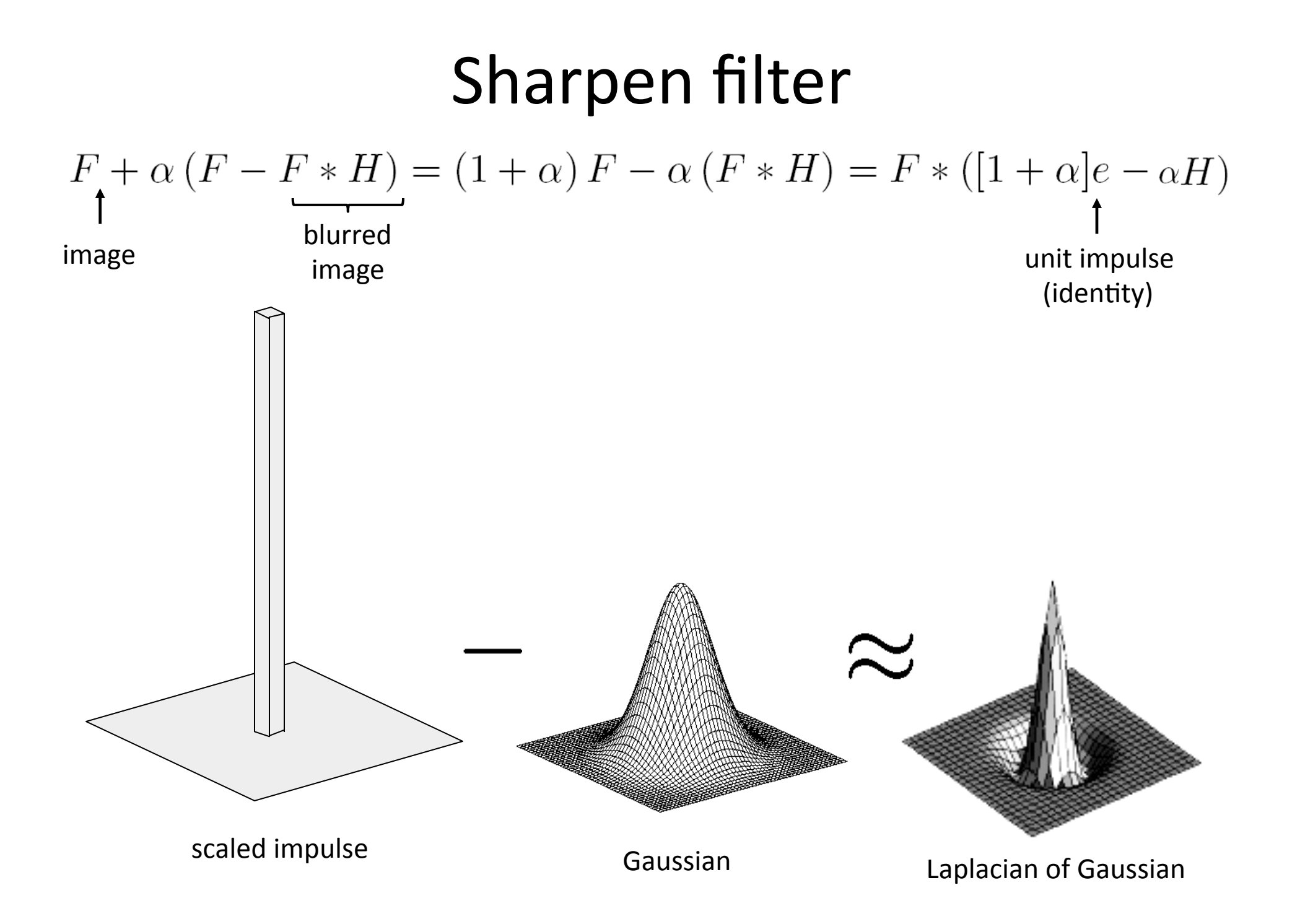

# Sharpen filter

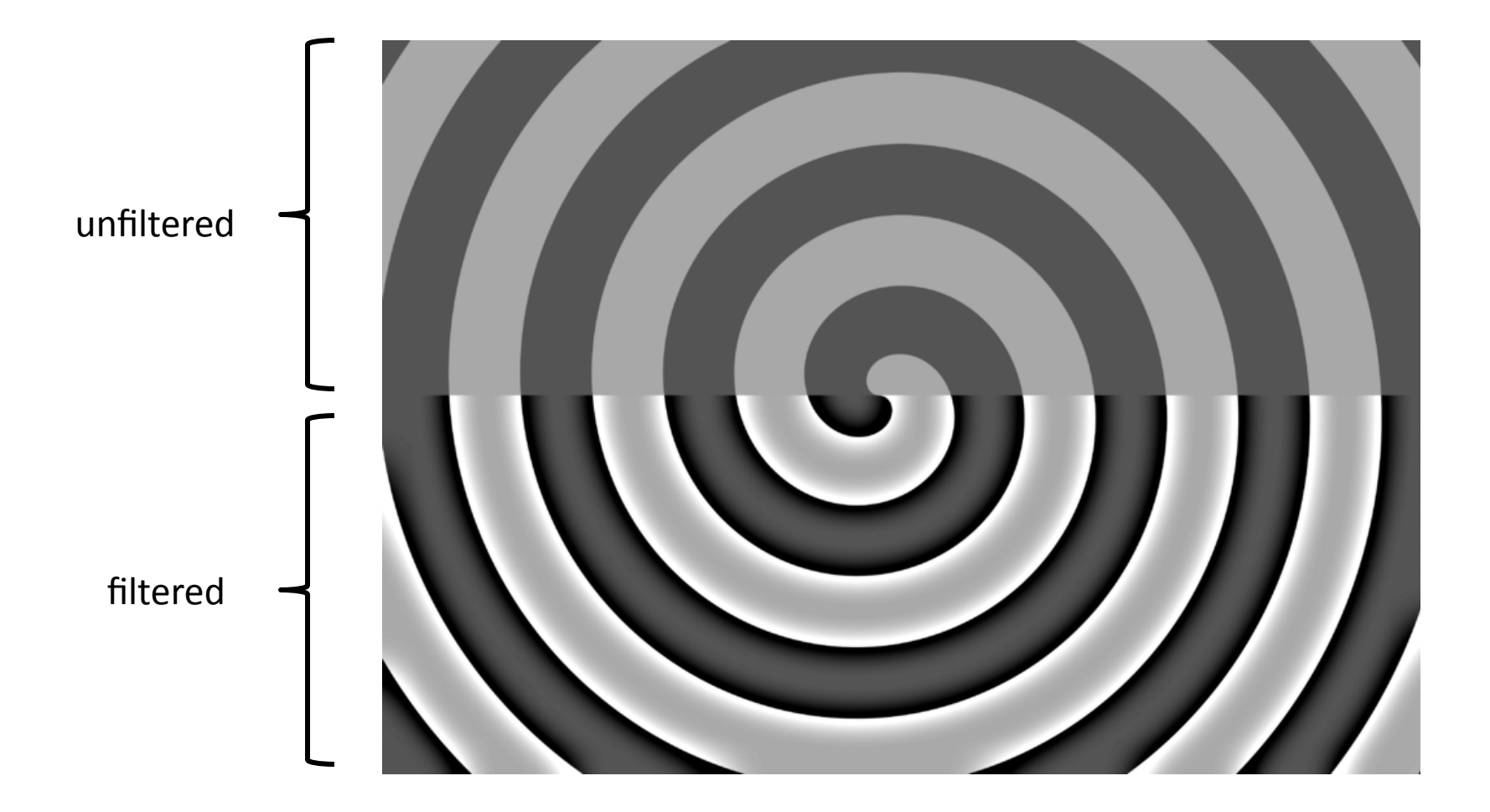

# "Optical" Convolution

**Camera shake** 

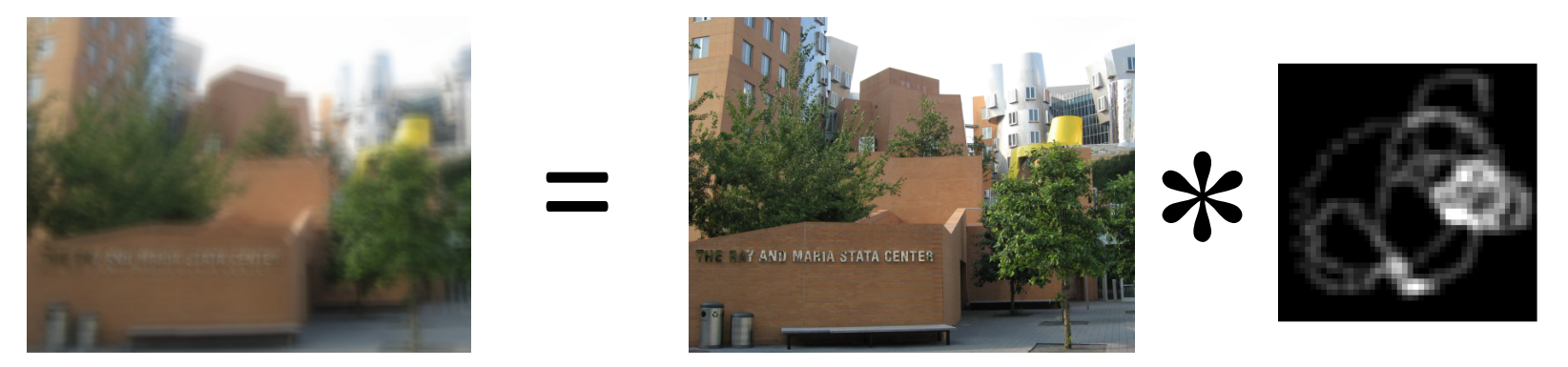

Source: Fergus, et al. "Removing Camera Shake from a Single Photograph", SIGGRAPH 2006

**Bokeh**: Blur in out-of-focus regions of an image.

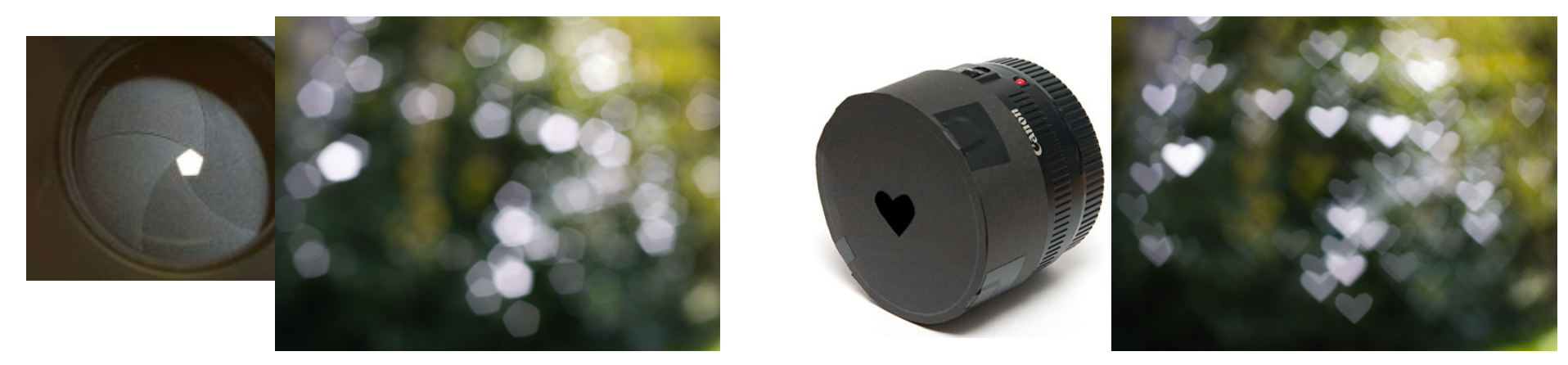

Source: http://lullaby.homepage.dk/diy-camera/bokeh.html